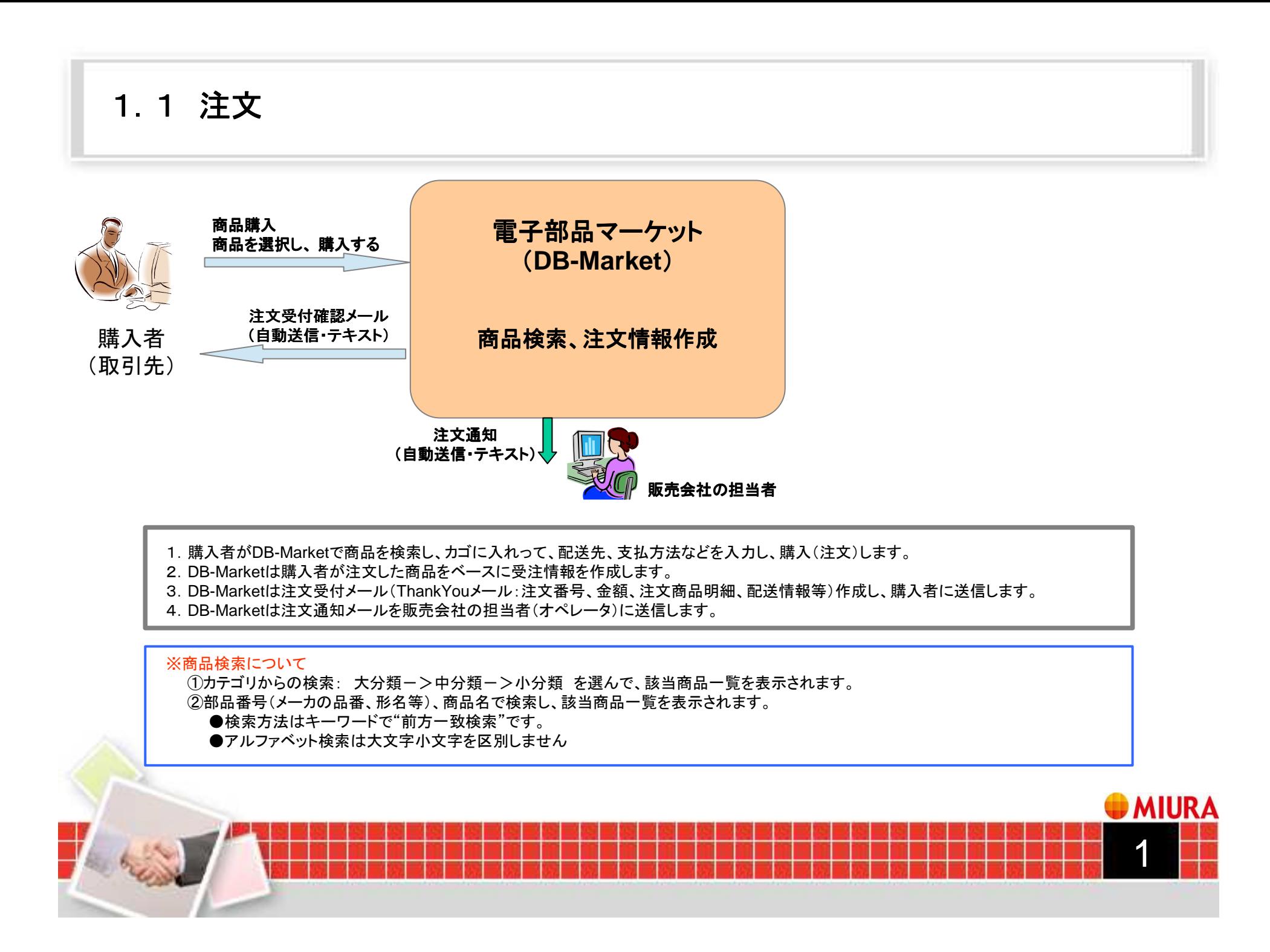

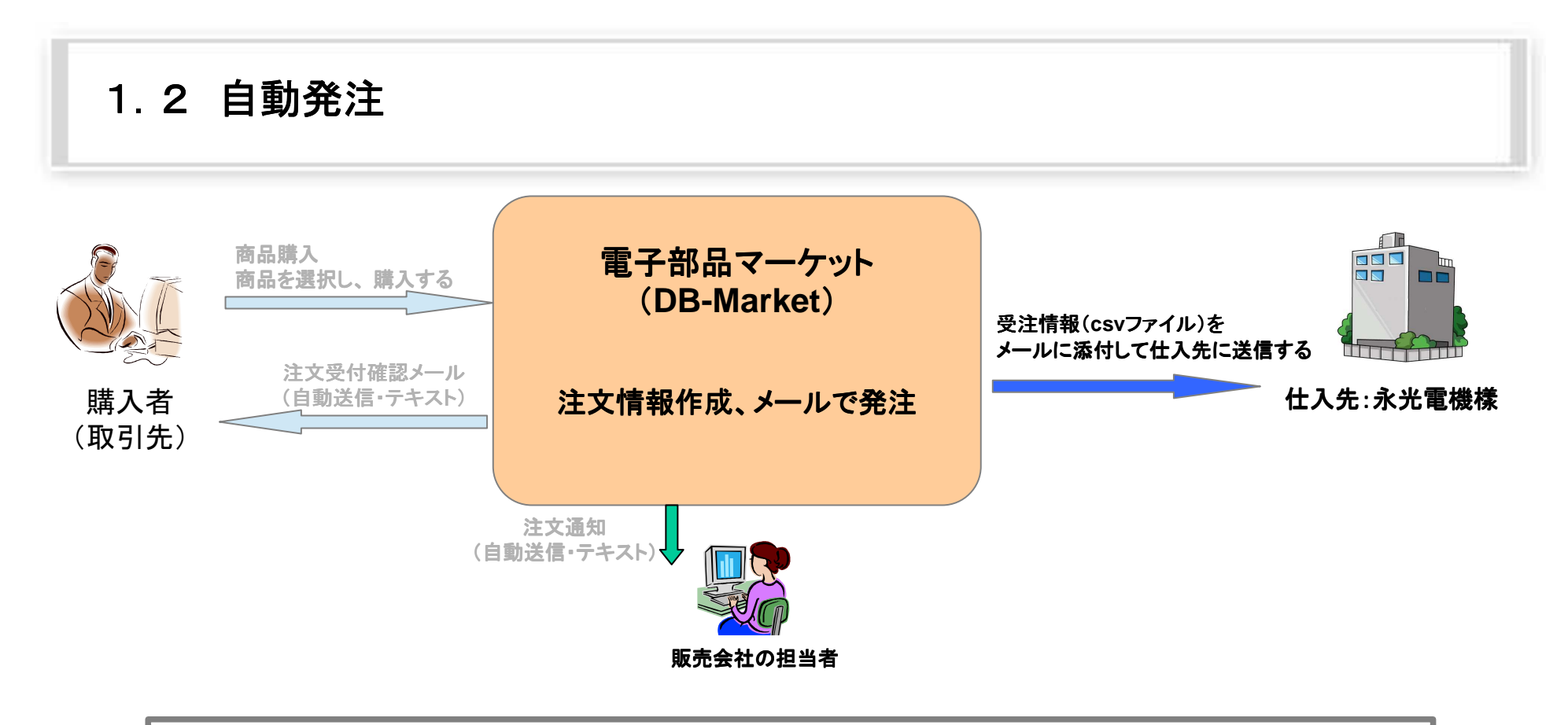

1.販売会社の担当者がメール送信をクリックすると、DB-Marketが選択された受注をCSVファイルに纏め、発注メールに添付し、登録された仕入先のメールアドレスに送信(発注)します。

2.DB-Marketが発注した受注の対応状況(ステータス)を「取り寄せ中」に変更します。

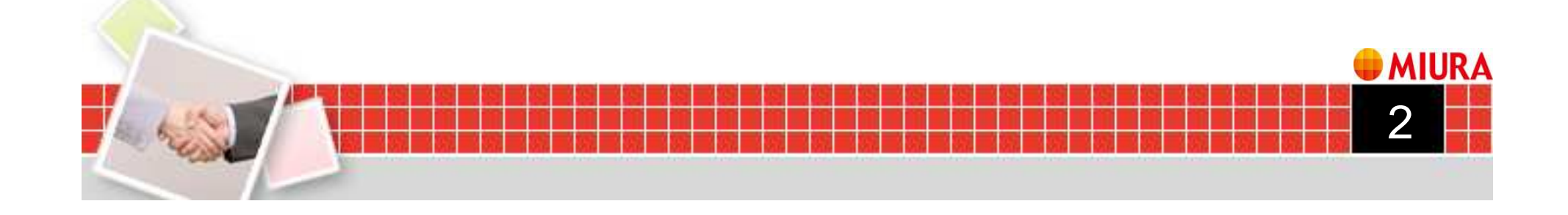

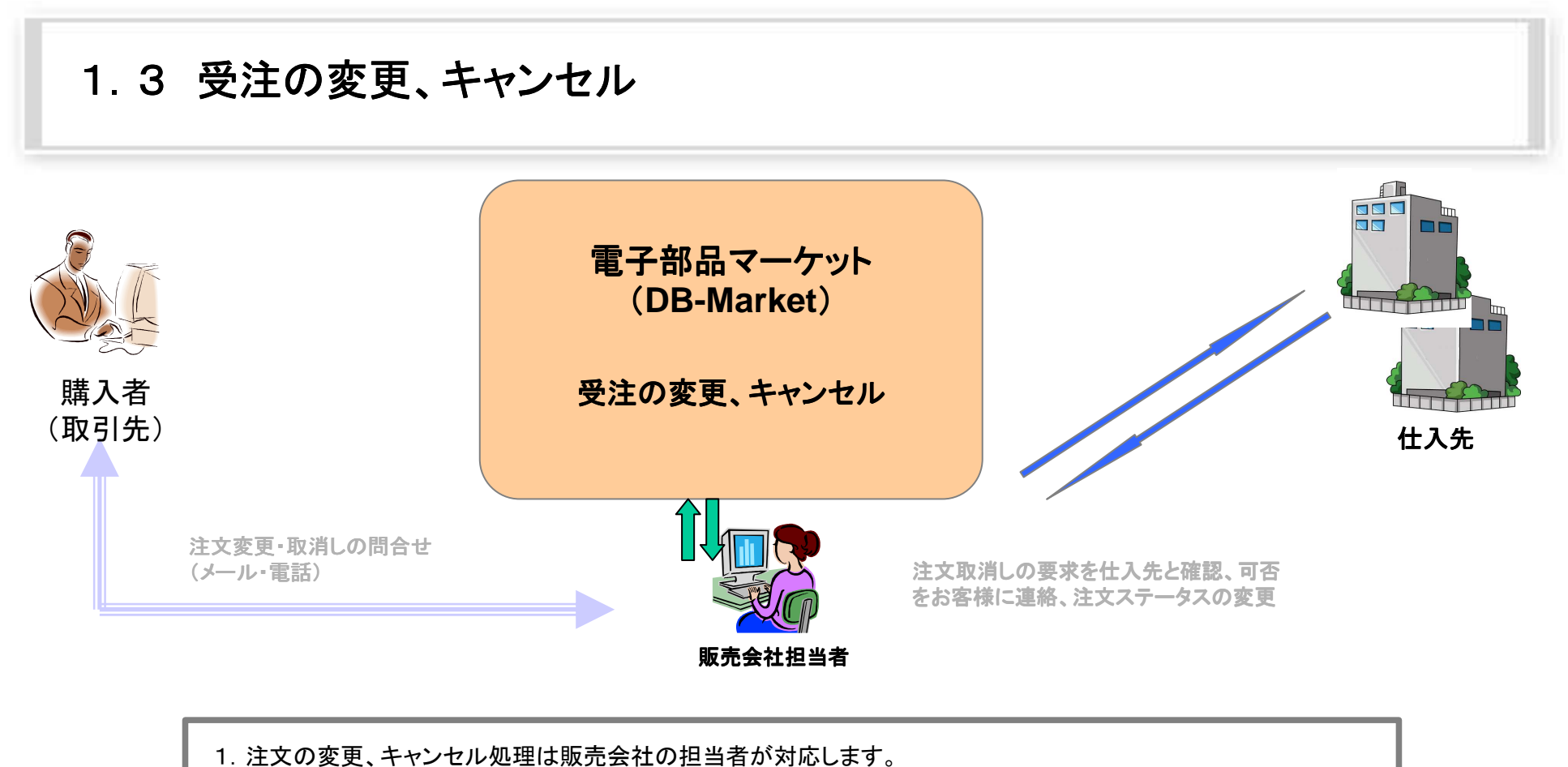

2.DB-Marketが受注管理画面で受注の参照、修正機能を提供します。

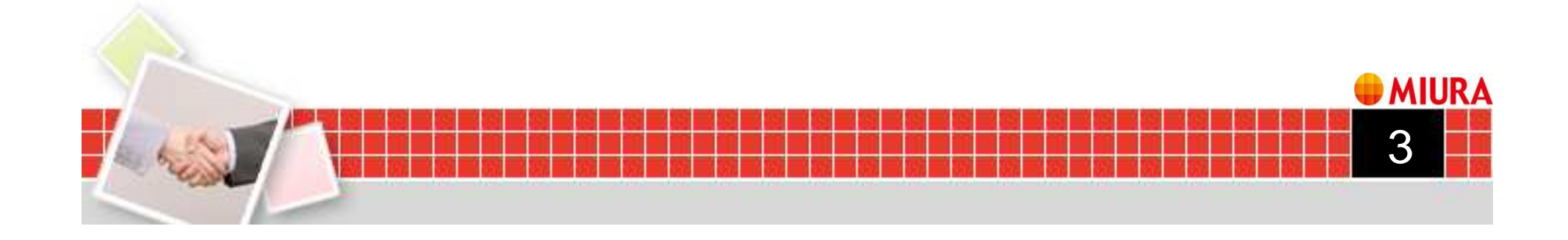

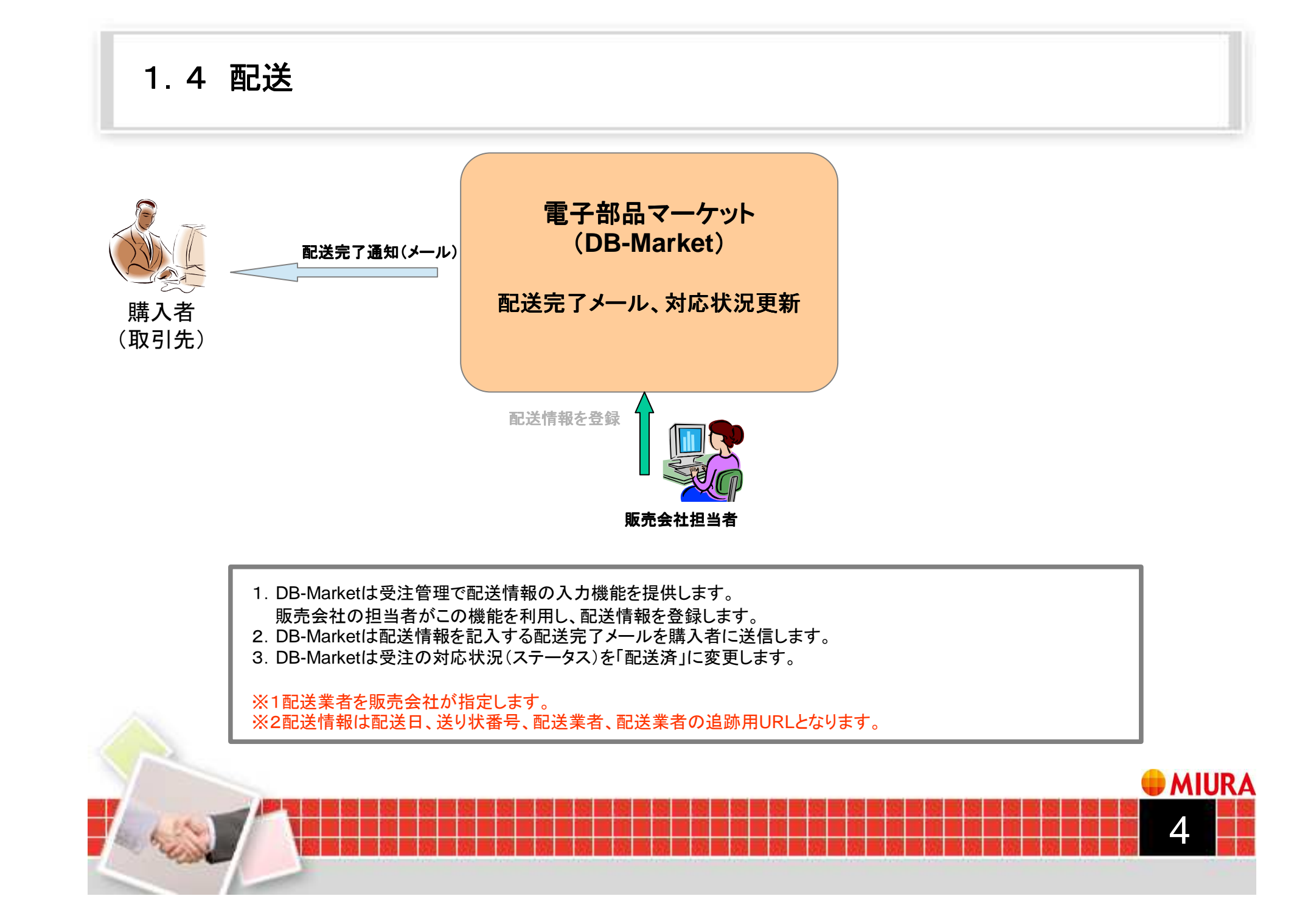

## 1.5 会員登録・変更 1.5 会員登録・変更

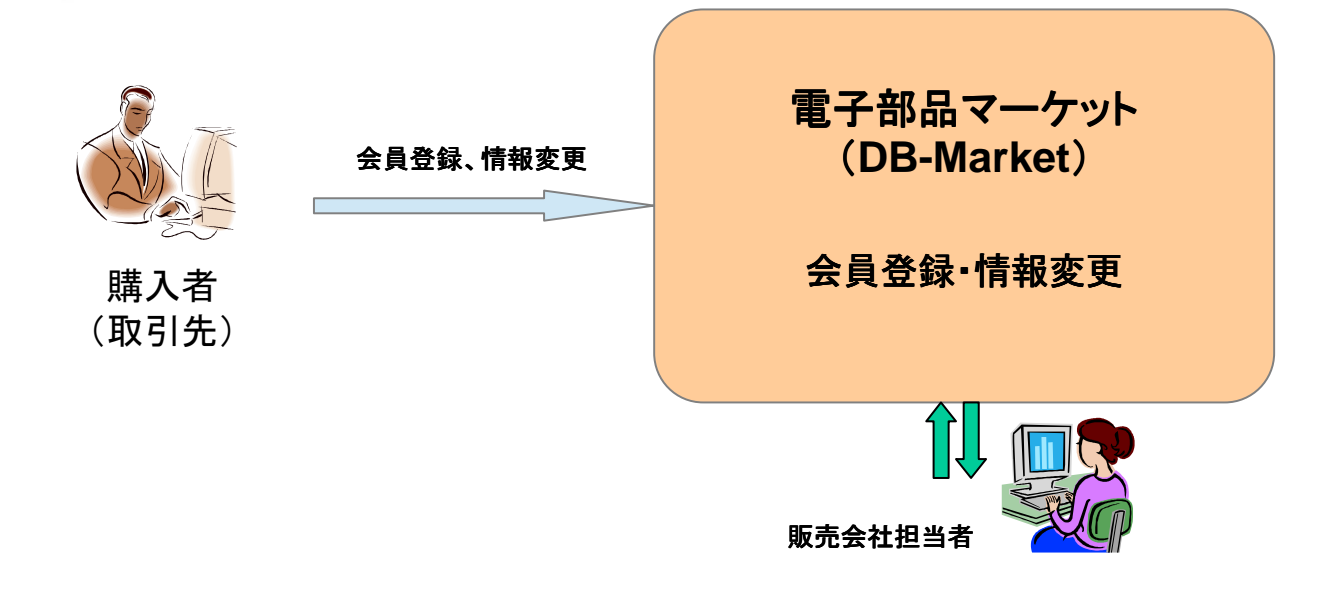

1.DB-Marketは会員登録機能を提供します。新規登録会員は個人、法人問わず、支配方法を「代金引換」に設定します。 2.DB-Marketは管理機能で会員登録機能を提供します。販売会社の担当者がこの機能を利用し、既存取引先の登録、支配方法(掛売り)の設定、登録内容の変更、会員削除など会員管理をします。

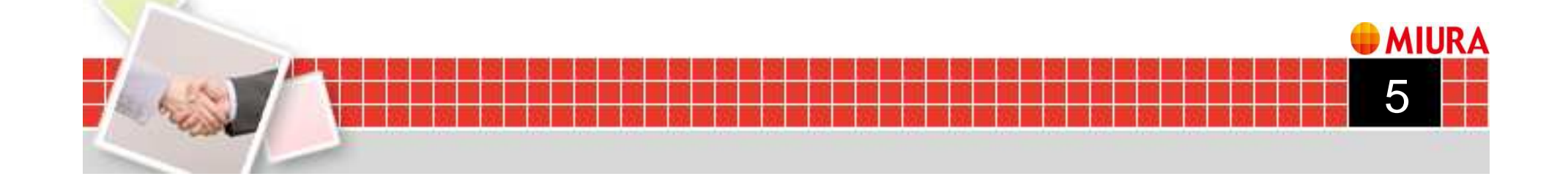